# **Formations & Conseils**

7

4

1

 $\mathbf 0$ 

8

5

 $\overline{2}$ 

9

6

3

Complice de votre réussite !

# TOR Microsoft Office Exce AC  $\frac{1}{2}$  $%$ Iveau 2 Avancé

 $\sqrt{\frac{J_{\partial n}}{l_{\partial n}}}$ 56 Feb 12 180 85  $M_{\rm a}$  $\sqrt{6}$  $132$ 160  $Apr$  $\overline{6}$ 145  $May$ 140 8 94  $J_{U}$  $120$  $\overline{\phantom{a}}$  $112$  $J$ ul 100  $\mathcal{G}$  $132$  $Au_{g}$  $10$  $152$ 80 Sep  $12$  $124$ 60  $Oct$ 15  $98$ Nov  $40$  $10$  $143$  $\overline{Dec}$  $20$  $12$ 156  ${\cal O}$ 18 « Se former, c'est comprendre son avenir »

0

່ດ

 $120$ 

# FORMATION

« Devenez expert du logiciel de tableur de référence **»**

Cette formation est principalement axée sur le travail avec les graphiques et sur l'automatisation du travail grâce à l'utilisation des macros.

#### **OBJECTIFS**

- → Maîtriser les formules pour effectuer des calculs avancés
- → Maîtriser les gestion des données et la mise en forme
- → Filtrer des données, et utiliser des fonctions plus avancées
- → Créer et gérer des tableaux et des graphiques croisées dynamiques

## **PUBLIC**

Tout public.

### **P REREQUIS**

M AITRISER LES BASES D'UN ORDINATEUR **,**AVOIR UNE CONNEXION INTERNET STABLE

### **DUREE**

La durée de l'action de formation est estimée à 20 heures, dont :

**20 heures** en E-learning ET à partir de 8 heures de cours privés avec un moniteur expert en visioconférence et jusqu'à 12 mois d'accès à la plateforme suivant la formule choisie.

## **Type**

Formation à distance.

## **PERIODE DE REALISATION**

Les Formations ont été conçues pour être réalisées en 4 semaines\*, vous devrez suivre ce rythme pédagogique pour faciliter votre apprentissage.

# **M ETHODES PEDAGOGIQUES**

Prise de contact par téléphone et par mail et plateforme **Calendly** pour convocation et envoi de lien de connexion et mise en route sur la plateforme LMS de CL Formations & conseils

#### **Evaluation**

Exercices d'application en contrôle continu qui se fera sur la plateforme e-learning de **CL Formations & Conseils** en cours de formation**.**

#### **Sanction**

Formation certifiante éligible au CPF : inscrit au Répertoire Spécifique des certifications et habilitation. Certificat : ENI-Excel *(fiche RS 6289)*

Logiciels Requis : Version web gratuite :

https://www.microsoft.com/frfr/microsoft-365/free-office-online-for-the-web (Equivalent de la version payante mais utilisable gratuitement directement dans votre navigateur web) Version payante : selon abonnement

https://www.microsoft.com/frfr/microsoft-365/buy/compare-all-microsoft-365-products (Abonnement regroupant la suite Office complète : Excel, Word, PowerPoint…)

**(\*) 3** NEANMOINS FORMULE DE 2 **VOUS DISPOSEZ SUIVANT LA OU MOIS POUR REALISER VOTRE ACTION DE FORMATION**

# **PROGRAMME**

### **SÉQUENCE A DISTANCE**

#### **Visionnage des vidéos de cours à distance et réalisation des exercices**

### **Les séries de données**

- Utiliser des séries disjointes
- Ajouter/Supprimer une série à un graphique existant
- Modifier la couleur d'une série de données dans un graphique
- Courbes de tendance
- Forme dans une série

**Objectif :** Maîtriser les formules pour effectuer î des calculs avancés. Maîtriser les gestion des données et la mise en forme **Travaux à réaliser :** Le stagiaire devra accomplir les travaux et activités suivants : QCM, Quiz

La réalisation des divers exercices d'application

### **Tri, filtres et sous totaux**

- Créer et trier une liste de données
- Filtrer une liste de données
- Appliquer un filtre élaboré
- Afficher des sous-totaux
- Gérer une liste avec un formulaire

**Objectif** : Maîtriser les formules pour effectuer des calculs avancés.

Maîtriser les gestion des données et la mise en forme

**Travaux à réaliser :** Le stagiaire devra accomplir les travaux

et activités suivants : QCM, Quiz La réalisation des divers exercices d'application.

## **Tableaux croisés dynamique**

- Créer un tableau croisé
- Modifier un tableau croisé
- Mise à jour du tableau croisé
- Mise en forme du tableau croisé
- Créer un graphique croisé illustrant le tableau

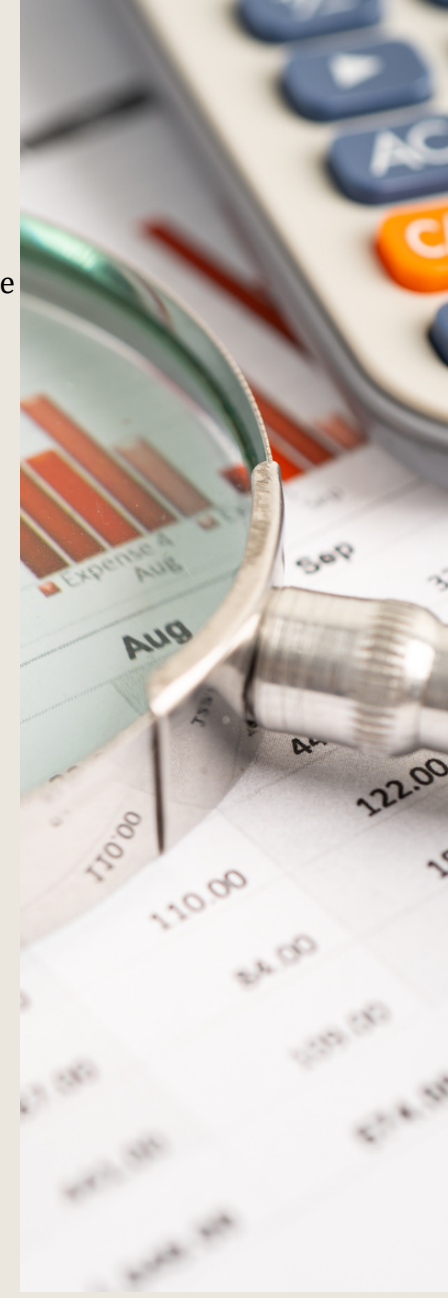

**Objectif** : Maîtriser les formules pour effectuer des calculs avancés. Maîtriser les gestion des données et la mise en forme. Filtrer des données, et utiliser des fonctions plus avancées. Créer et gérer des tableaux et des graphiques croisées dynamiques

**Travaux à réaliser :** Le stagiaire devra accomplir les travaux et activités suivants : QCM,

#### Quiz

La réalisation des divers exercices d'application

#### **Consolider des données**

- Consolidation par référence avec liaison
- Consolidation par référence sans liaison
- Consolidation par libellés

**Objectifs :** Maîtriser les formules pour effectuer des calculs î avancés. Maîtriser les gestion des données et la mise en forme. Filtrer des données, et utiliser des fonctions plus avancées. Créer et gérer des tableaux et des graphiques croisées dynamiques **Travaux à réaliser :** Le stagiaire devra accomplir les travaux et activités suivants : QCM La réalisation de divers exercices d'application

### **Analyses et simulations**

- Valeur cible
- Analyse d'hypothèses
- Solveur Scénarios

**Objectifs** : Maîtriser les formules pour effectuer des calculs avancés. Maîtriser les gestion des données et la mise en forme. Filtrer des données, et utiliser des fonctions plus avancées.Créer et gérer des tableaux et des graphiques croisées dynamiques

**Travaux à réaliser :** Le stagiaire devra accomplir les travaux et activités suivants : QCM

La réalisation de divers exercices d'application

#### **Images et dessins**

- Insérer une image
- Dessiner des objets graphiques
- WordArt

**Objectifs** : Maîtriser les formules pour effectuer des calculs avancés. Maîtriser les gestion des données et la mise en forme. Filtrer des données, et utiliser des fonctions plus avancées. Créer et gérer des tableaux et des graphiques croisées dynamiques

**Travaux à réaliser :** Le stagiaire devra accomplir les travaux et activités suivants : QCM La réalisation de divers exercices d'application

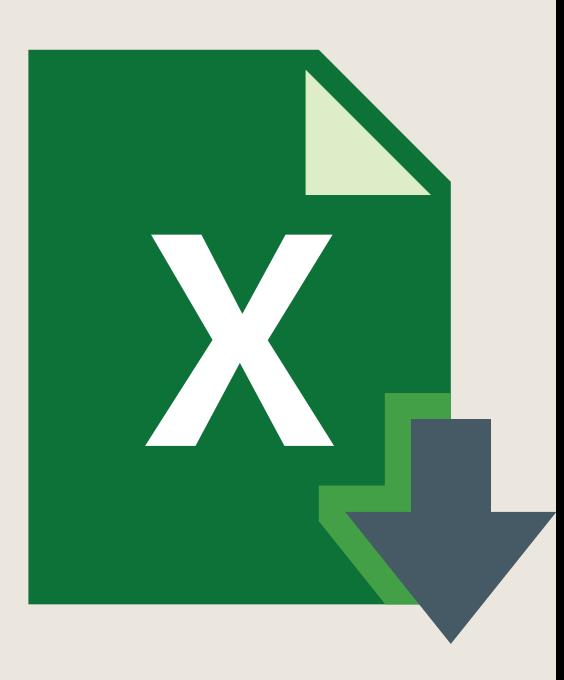

### **Outils divers**

- Vérifier l'orthographe
- Rechercher et remplacer
- Associer un commentaire
- Réorganiser les fenêtres
- Fractionner une feuille de calcul

**Objectifs :** Maîtriser les formules pour effectuer î

des calculs avancés.

Maîtriser les gestion des données et la mise en forme.

Filtrer des données, et utiliser des fonctions plus avancées.

Créer et gérer des tableaux et des graphiques croisées dynamiques

**Travaux à réaliser :** Le stagiaire devra accomplir les travaux

et activités suivants : QCM

La réalisation de divers exercices d'application

### **Imports, exports, échange de données**

- Exporter un tableau Excel vers Word
- Exporter un graphique Excel vers Word
- Importer des données

**Objectifs :** Maîtriser les formules pour effectuer î des calculs avancés. Maîtriser les gestion des î données et la mise en forme. Filtrer des données, et utiliser des fonctions plus avancées. Créer et gérer des tableaux et des graphiques croisées dynamiques. **Travaux à réaliser :** Le stagiaire devra accomplir les travaux et activités suivants : QCM La réalisation de divers exercices d'application

### **Les macros**

- Enregistrer une macro-commande
- Modifier le raccourci d'une macro-commande
- Visualiser et modifier une macro-commande

Temps Total estimé à distance 10h00

Au cours de la réalisation de l'action, des supports de cours digitalisés en vidéos sont mis à la disposition du stagiaire, sur une plateforme e-learning accessible à l'url suivant <https://portail.xos-learning.fr/>

Le suivi de l'action de formation, pour la séquence réalisée à distance, sera effectué au

moyen de travaux que le stagiaire devra réaliser sur ordinateur sur la plateforme

pédagogique e-learning de **C L Formations & Conseils** <https://portail.xos-learning.fr/> .

Les exercices et travaux à effectuer par le stagiaire prendront la forme de tests, quizz ou mises en situation professionnelle. Ceux-ci devront être réalisés tout au long de la période de réalisation de l'action de formation.

A l'issue de la formation, les stagiaires recevront une **attestation de formation** de la part de **CL** Formations & Conseils. Celle-ci sera envoyée par mail.

## **Modalités d'inscription :**

Votre formation démarrera à la **date choisie\*** lors de votre inscription. Cette inscription se fait en ligne et vous indique explicitement le montant de vos droits CPF. Elle est possible par téléphone au 09.52.80.17.58 ou par mail à contact@cl-formationsetconseils.fr.

En début de formation, vous recevrez par mail vos identifiants d'accès à notre plateforme en ligne qui contient l'ensemble des supports, vidéos et exercices à réaliser à la maison.

Un délai minimum **obligatoire et incompressible** entre la validation de la demande d'inscription par l'organisme de formation sur mon compte formation et l'entrée en formation du stagiaire de **11 jours ouvrés**.

Si vous êtes en situation d'handicap, merci de contacter notre référent handicap : [lucas.lombard@cl-formationsetconseils.fr](mailto:lucas.lombard@cl-formationsetconseils.fr) ,afin que nous puissions adapter votre parcours.

# **Modalités d'assistance du stagiaire lors de la séquence de formation réalisée à distance.**

1*/Les compétences et les qualifications des personnes chargées d'assister le bénéficiaire de la formation.*

**Ashley Craig :** Expert en word excel, Diplôme en informatique, Master en informatique, Certification Microsoft Office Specialis Microsoft IT Academy Master en Administration des entreprises.

**Joseph Makki** : Certificats : TOEFL, DELF, en Compétences de communication, Google AdWords, en Intelligence Emotionnelle, en Résolution Créative des Problèmes, en Fret & Logistique Diplômé en Marketing & Management, expérience de 6 ans en Management, Marketing digital, Branding, Négociation, Vente et Logistique Licence en Marketing & Management. 10 ans d'expérience dans la création des sites web et des logiciels, sans oublier tout ce qui en relation avec l'informatique. Formateur avec NDA très motivé, adore son métier et l'exerce avec passion

**Un coach personnel parraine la formation** pour que l'étudiant puisse poser des questions et ne soit pas lâché sans accompagnement devant le contenu de la formation. Ce point est crucial pour le suivi d'une formation entièrement en ligne.

## *2/Les modalités techniques selon lesquelles le stagiaire est accompagné ou assisté, les périodes et les lieux mis à disposition pour s'entretenir avec les personnes chargées de l'assister ou les moyens dont il dispose pour contacter ces personnes.*

Pendant toute la durée de la formation, le stagiaire est accompagné via la messagerie intégrée à la plateforme e-learning de **CL Formations & Conseils**, il peut également demander un accompagnement technique ou pédagogique par e-mail, par téléphone sur laquelle le stagiaire peut échanger en direct avec son formateur, ou l'équipe pédagogique. Le stagiaire peut contacter **CL Formations & Conseils** au 09.52.80.17.58, du lundi au vendredi de 9h à 12 h et de 14h à 17h ou à l'adresse [contact@cl-formationsetconseils.fr](mailto:contact@cl-formationsetconseils.fr) [p](mailto:contact@cl-formationsetconseils.fr)our toute assistance d'ordre technique ou pédagogique.

## *3/Les délais dans lequel les personnes en charge de son suivi sont tenues de l'assister en vue du bon déroulement de l'action, lorsque cette aide n'est pas apportée de manière immédiate.*

Une assistance sera apportée au stagiaire dans un délai de 24h ouvrables après l'envoi d'un e-mail à l'adresse : [contact@cl-formationsetconseils.fr](mailto:contact@cl-formationsetconseils.fr)

# **Moyens pédagogiques et techniques mis à disposition du stagiaire**.

Dans le cadre de la réalisation de la séquence de la formation réalisée à distance, un accès individuel sera ouvert au nom du stagiaire, sur la plateforme en ligne de **CL Formations &** **Conseils**. Cette plateforme pédagogique, qui prend la forme d'un e-learning Management System (L.M.S) accessible au moyen d'une simple connexion internet, regroupe :

1. *Les cours :* cours en ligne actualisés, cours vidéo ou audio visionnables en ligne.

2. *Les exercices d'évaluation :* réalisation d'études de cas et mises en situation professionnelle, quiz type QCM.

### **Tarifs :**

Le parcours de votre formation dépend de la formule choisie, lors de votre inscription sur la plateforme mon compte formation.

## **Formule de Base à 1390 TTC euros\* :**

✓Accès illimité à la formation jusqu'à 2 mois

✓Horaires d'ouverture du lundi au samedi : 9h – 20h

✓Accompagnement à l'installation

✓Assistance technique et pédagogique par téléphone, SMS, email, tchat, visio-conférence sous 24h

✓8 rendez-vous maximum, en privé avec un professionnel-expert en visio-conférence

✓Vidéos accessibles 6 mois

✓Supports téléchargeables

✓Contenu pédagogique récapitulatif

#### ✓**Frais de passage à la certification incluse**

### **Formule EXCELLENCE à 1590 TTC euros\* :**

Accès illimité à la formation jusqu'à **3 mois** ✓

- Horaires d'ouverture **du lundi au dimanche et jours fériés : 8h30 – 21h** ✓
- Accompagnement à l'installation  $V^{I}$
- Assistance technique et pédagogique **prioritaire** par téléphone, SMS, email, tchat, visio-conférence sous 24h  $V_{\perp}$
- **Rendez-vous illimités**, **cours en privé** avec un professionnel-expert en visio-
- conférence jusqu'à l'obtention de la certification ✓

Vidéos accessibles 1 an ✓

Supports téléchargeables ✓

Contenu pédagogique récapitulatif ✓

**Suivi après formation** : **3 rendez-vous selon les besoins, valable 1 an** ✓

**Frais de passage à la certification incluse** ✓

\*Exonéré de TVA conformément à l'article 261.4.4 du CGI

## **Evaluation des résultats et modalités de suivi de l'action de Formation**

Chaque fin d'un chapitre (ex : cours vidéo) de la plateforme de formation à distance est enregistrée et conservée dans la base de données de la plateforme. Un rapport nominatif peut être édité à tout moment pour vérifier l'assiduité et la complétion de chapitres, et suivre l'exécution de l'action.

Au cours de la réalisation de la séquence de l'action de formation à distance, **les acquis** des stagiaires seront **évalués** grâce à différents tests en ligne (quiz type QCM, étude de cas, mise en situation etc…

Des e-mails de relance pourront également être adressés au Stagiaire, lorsque celui-ci n'aurait pas exécuté la totalité de l'action de formation. Un travail personnel sera demandé au stagiaire en dehors de ses heures de cours.

## **Modalités de sanction de l'action de formation**

L'action de formation est sanctionnée par le passage d'une certification qui a vocation à sanctionner un ensemble de compétences. Elle permet d'obtenir Le certificat ENI. L'inscription au passage de cette certification est réalisée **par CL Formations & Conseils**

La formation donne lieu, dans tous les cas, à la remise d'une attestation de formation au format PDF envoyé par mail par **CL Formations & Conseils** à la fin de la formation.

## **Modalités de certifications**

#### *1***/ Résultats attendus à l'issue de la formation :**

Effectuer des formules avancées Réalisation de mise en forme avancée Création et gestion de TCD & GCD

#### **2/** *Certificateur et certification professionnelle*

- **Certificateur** : ENI
- **Certification** : ENI Excel (fiche RS 6289)

#### **3/** *Modalités d'inscription lors de l'épreuve*

Dès que la formation Excel est terminée, le stagiaire doit créer son compte sur **www.enitraining.com/cs/cl-formations-et-conseils/certif** afin d'accéder à l'épreuve. Un lien direct vers cette plateforme lui est envoyé par mail, en fin de parcours.

#### **4/ Obtention :**

L'examen lié à cette certification se fait 100% en ligne et dure 1 heure. L'évaluation est constituée d'un certain nombre de questions qui sont regroupées en sujets, eux-mêmes regroupés en point-clés.

Chaque sujet propose des questions de niveau 1 à 2.

Chaque candidat est interrogé sur tous les sujets prévus. Selon ses réponses aux questions il peut atteindre ou non le niveau 1opérationnel puis le niveau 2 avancé.

Les questions sont posées soit directement dans le logiciel concerné, soit sous forme de QCM. La session est chronométrée et se termine automatiquement au bout d'un délai qui dépend de la certification concernée (1 heure pour les certifications en bureautique). À la fin de la session d'évaluation, le candidat se voit attribuer un score de 0 à 1000. Le calcul du score est réalisé en fonction du nombre de bonnes réponses, pondéré par le niveau de chaque bonne réponse. Ce score définit le niveau d'acquisition de compétences atteint par le candidat.

Ces niveaux sont propres à chaque certification.

Exemple :

De 0 à 500/1000 : le candidat n'est pas certifié

De 500 à 700/1000 : le candidat est certifié -Niveau opérationnel

De 700 à 1000/1000 : le candidat est certifié – Niveau Avancé

Ces résultats permettent d'attester que le candidat maîtrise les compétences dans le domaine visé.

La validité de la certification est permanente.

### **5/ Délivrance de la certification :**

Le certificat ENI est accessible dans un délai de 24 à 72 heures après le passage de la certification sur la plateforme ENI.

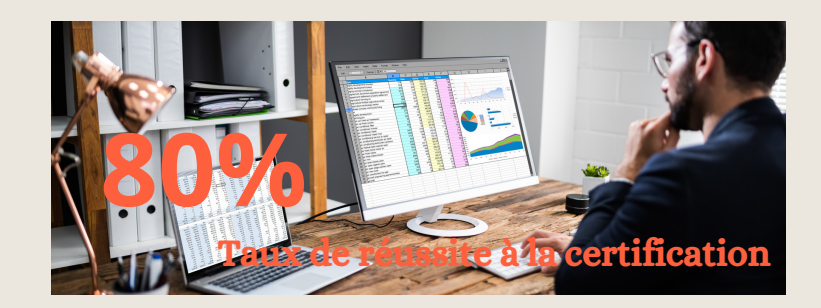

 $4.9/5$ ★★★★★★ La note moyenne de l'ensemble de notre catalogue est de 4.9/5<sup>\*</sup> \*Source site Avis vérifiés avril 2023

**CL FORMATIONS & CONSEILS** – 125 rue de l'Hôstellerie 30900 Nîmes î Version juillet 2023